## **SIXIÈME Écriture décimale de certaines fractions**

## Méthode

Certaines fractions sont égales à un nombre décimal qui peut être obtenue par deux méthodes principales :

**fraction Écriture décimale en utilisant par la seconde méthode**

− on pose la division décimale du numérateur par le dénominateur : le quotient est alors l'écriture décimale

− on se ramène à un dénominateur 10, ou 100, ou 1 000 etc.. puis on « décale » la virgule d'autant de rangs qu'il y

a de 0 dans 10, 100 1 000 etc.

## Exercice 1

Donner la forme décimale de chacun des nombres suivants :

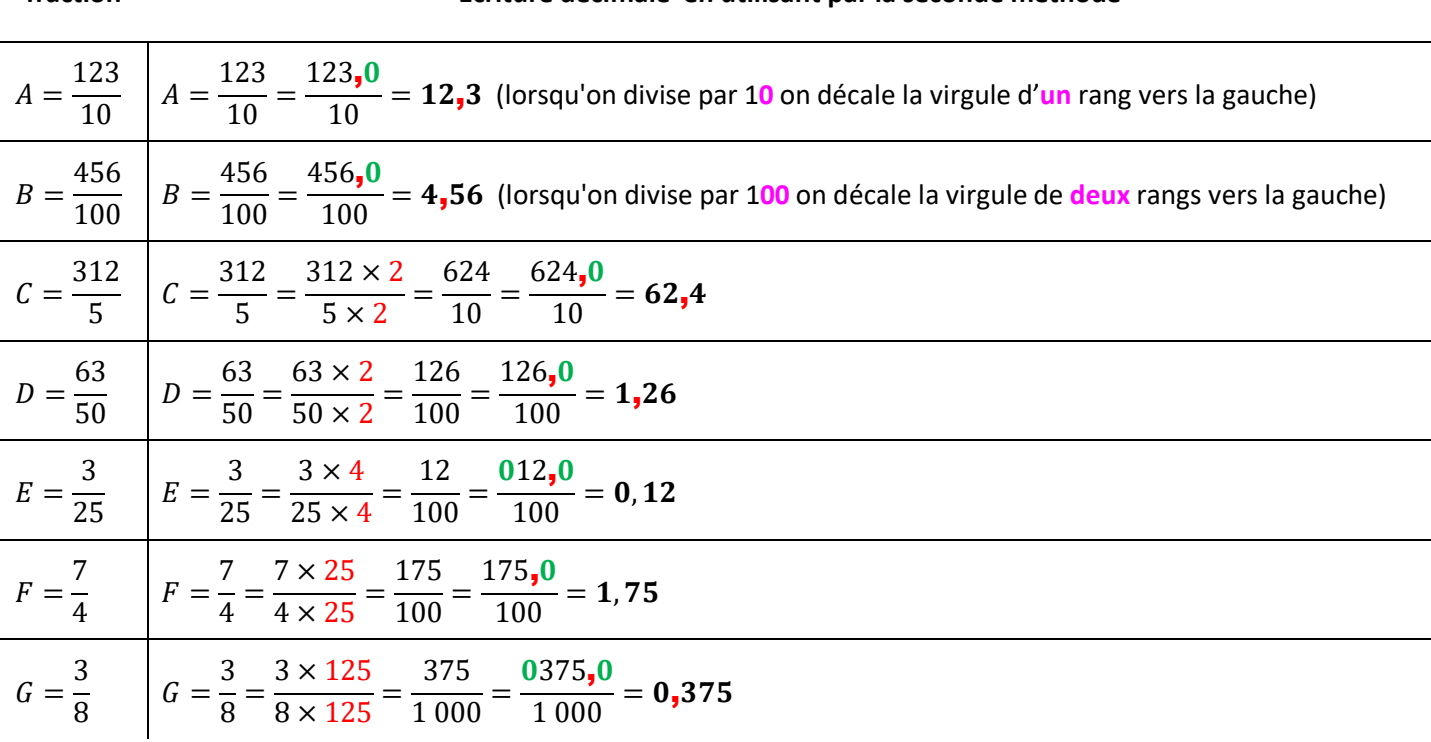

## Exercice 2

Écrire sous forme de fraction irréductible chacun des nombres suivants :

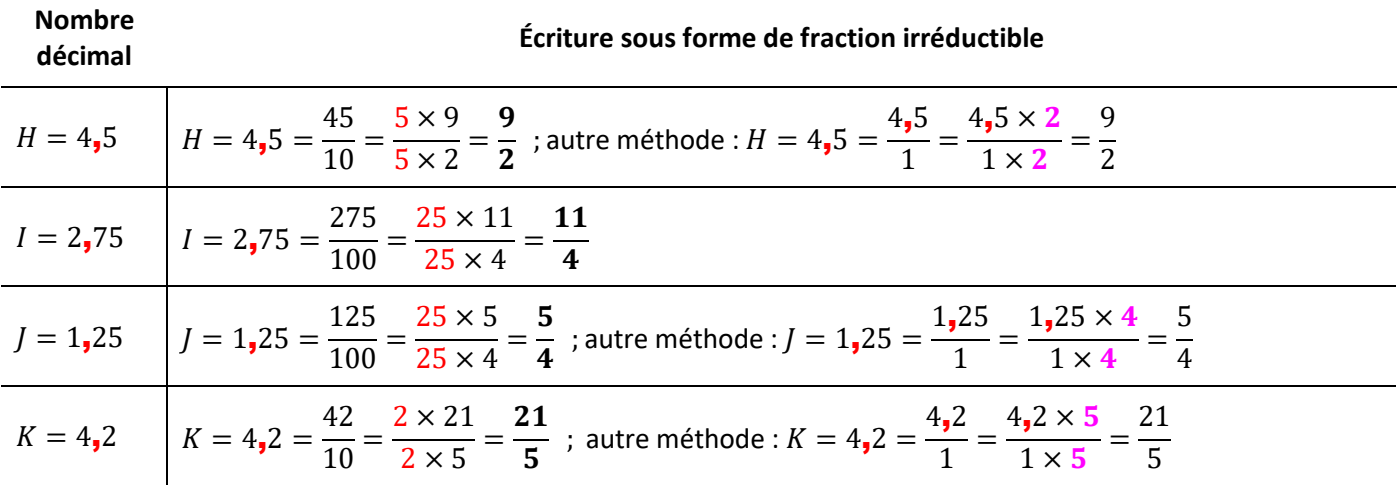

Lorsque l'écriture décimale est de la forme « …**,2** », « …**,25** », « …**,5** » alors on peut respectivement utiliser un «  $\times$  5 », un «  $\times$  4 », un «  $\times$  2 ».